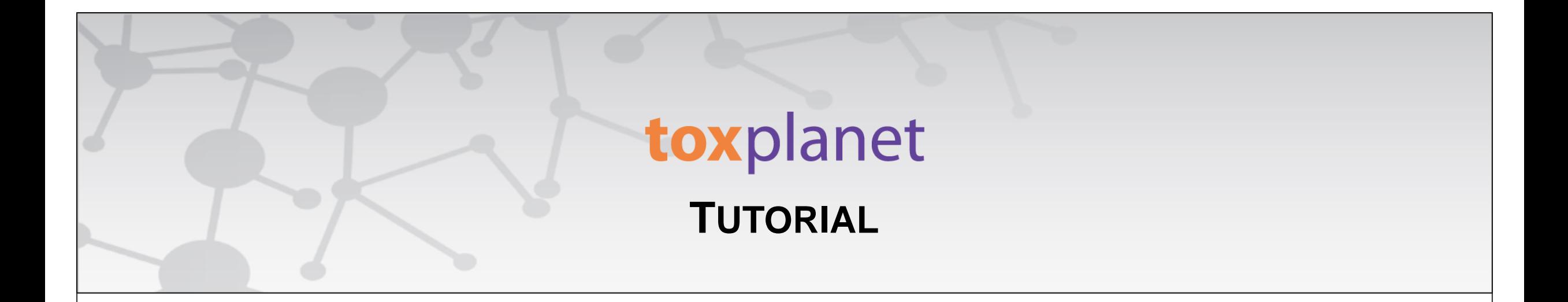

# TOXLINE<sup>®</sup> Special Advanced **Searching**

**[www.toxplanet.com](http://www.toxplanet.com/)**

**TOXLINE® Special is an extensive bibliographic database for toxicology, providing information covering the biochemical, pharmacological, physiological, and toxicological effects of drugs and other chemicals. In this tutorial, we will look at how to search the product using several advanced features, including field-specific searching and searching by date range.**

## **U** Logout

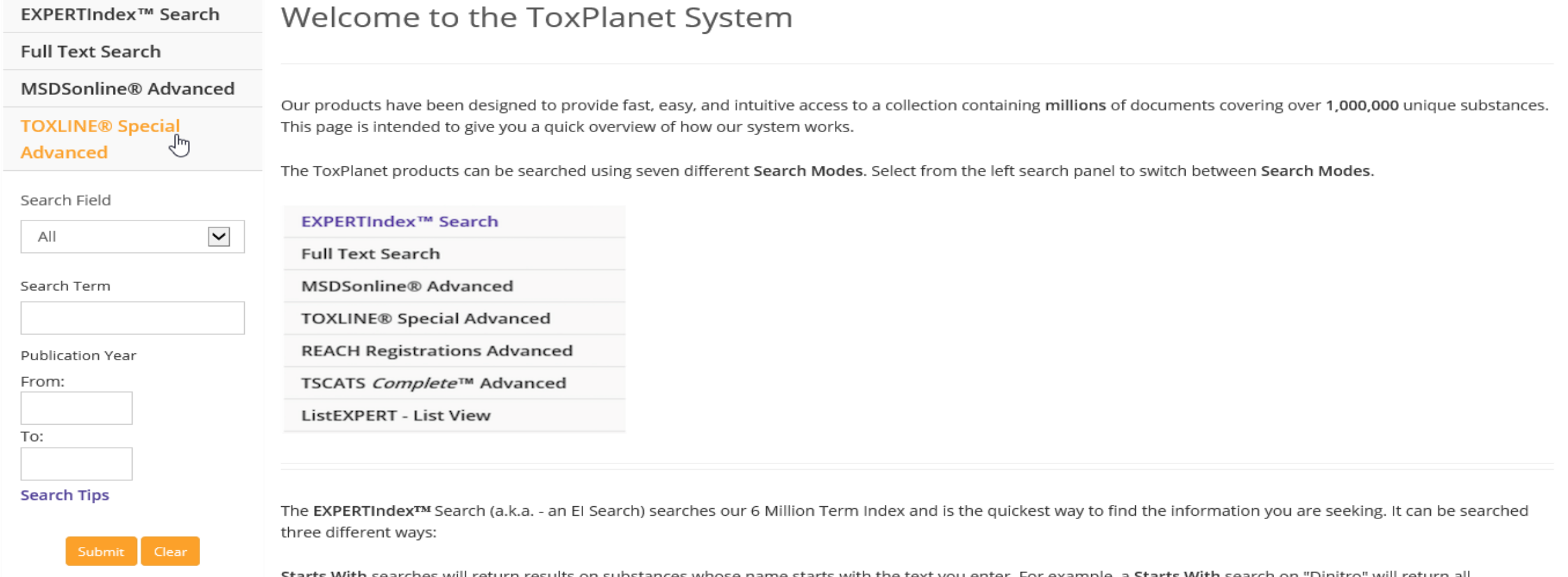

To conduct an advanced search of the TOXLINE® Special collections, start by clicking the TOXLINE® Special Advanced button on the left side of the screen. This brings up a search box allowing you to conduct field-specific searching. The Search Field option allows you to search by "Title", "Abstract", "Authors", "Collection", or "All" fields. The "All" fields option is initially displayed as it is the default search option. Also present are search boxes allowing you to select a specific date range within which to search.

**U** Logout

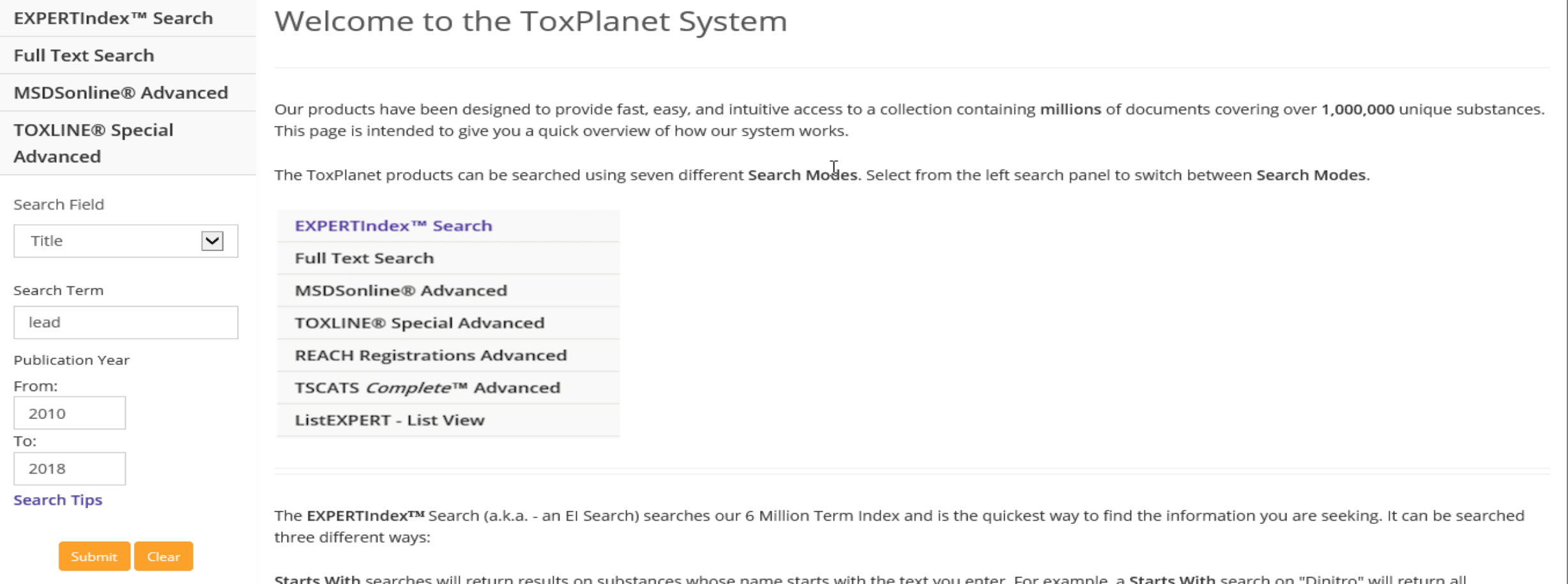

Select the field you would like to search and enter the desired criteria in the corresponding search box(es) (for example, lead in the Title field AND Publication Year from 2010 to 2018), and click the Submit button to execute the search.

## **U** Logout

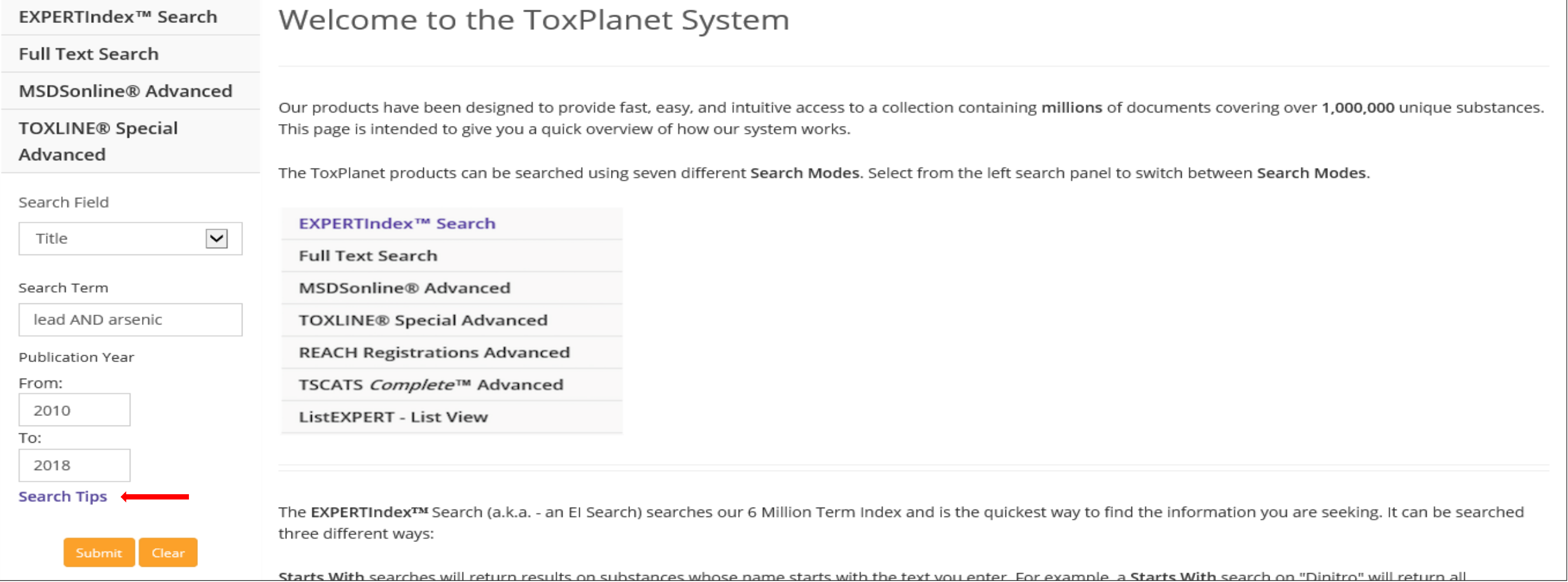

Note that by using Boolean operators (e.g., AND, OR, AND NOT), you can adjust your searches to be even more specific (for example, lead AND arsenic in the Title field). For additional information on how to conduct more detailed searches, click on Search Tips (located below the search boxes).

#### **SEARCH** DOCUMENTS OPTIONS HELP **MANAGER**

## **U** Logout

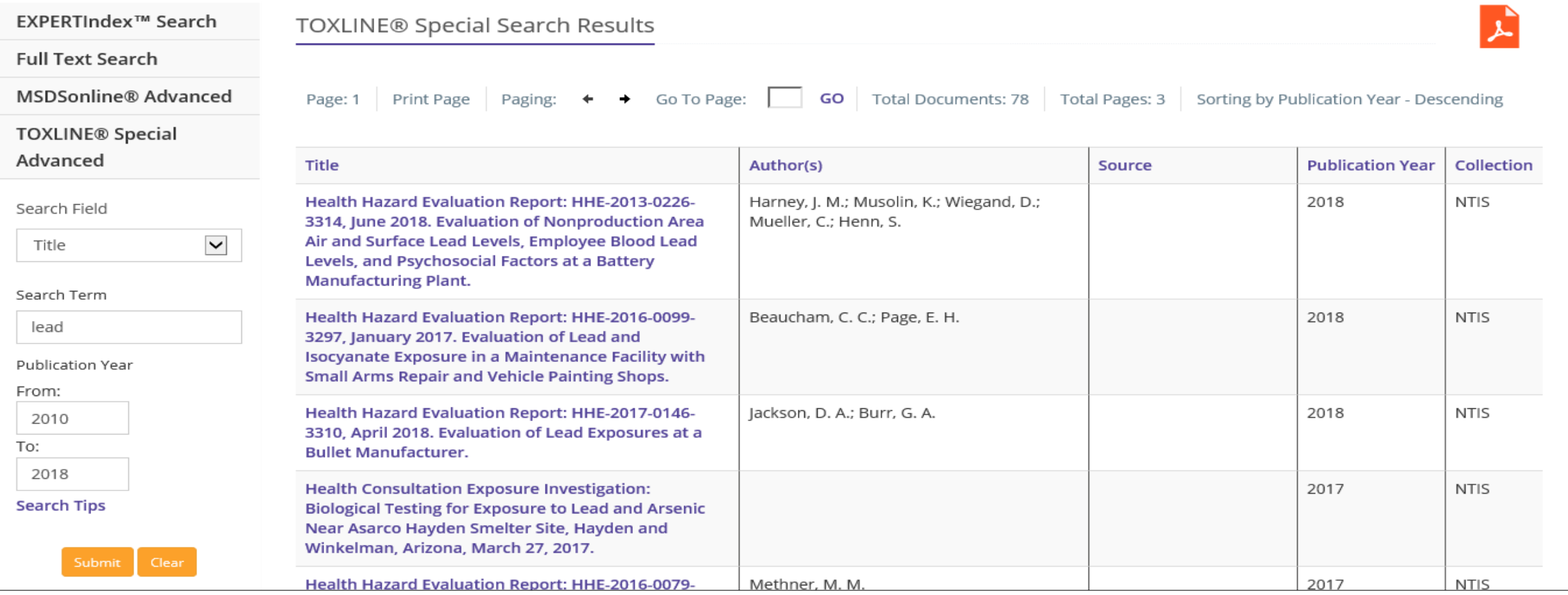

After conducting a search, a tabular list of document titles is retrieved based on the established search criteria. In this example, the list includes all documents that contain *lead* in their title and that have a publication year between 2010 and 2018, inclusive. In addition to Title, this display also provides Author(s), Source, Publication Year, and Collection information, as well as the number of documents and pages in the results list. Results can be sorted in either ascending or descending order by clicking on the corresponding field headings.

#### **SEARCH** MANAGER DOCUMENTS OPTIONS HELP

## **U** Logout

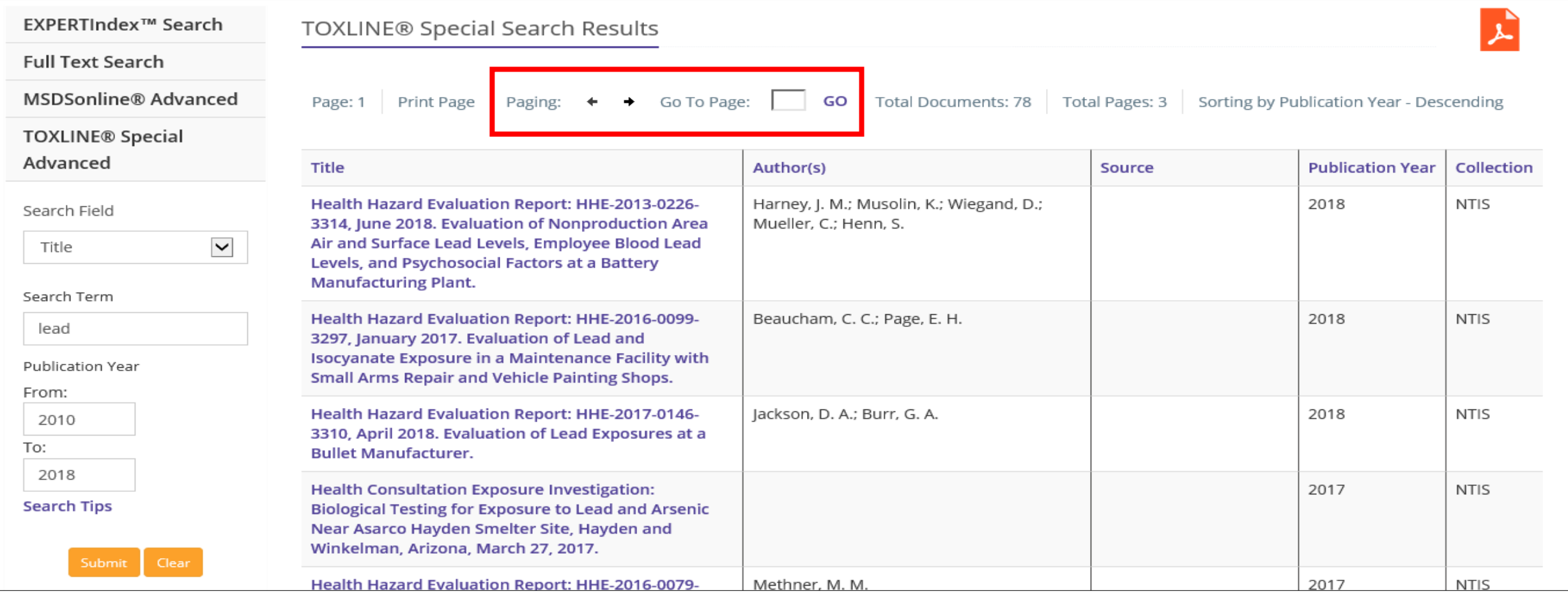

You can navigate the results pages using either the paging arrows or the "Go To Page" box.

#### **SEARCH** DOCUMENTS OPTIONS HELP MANAGER

# **U** Logout

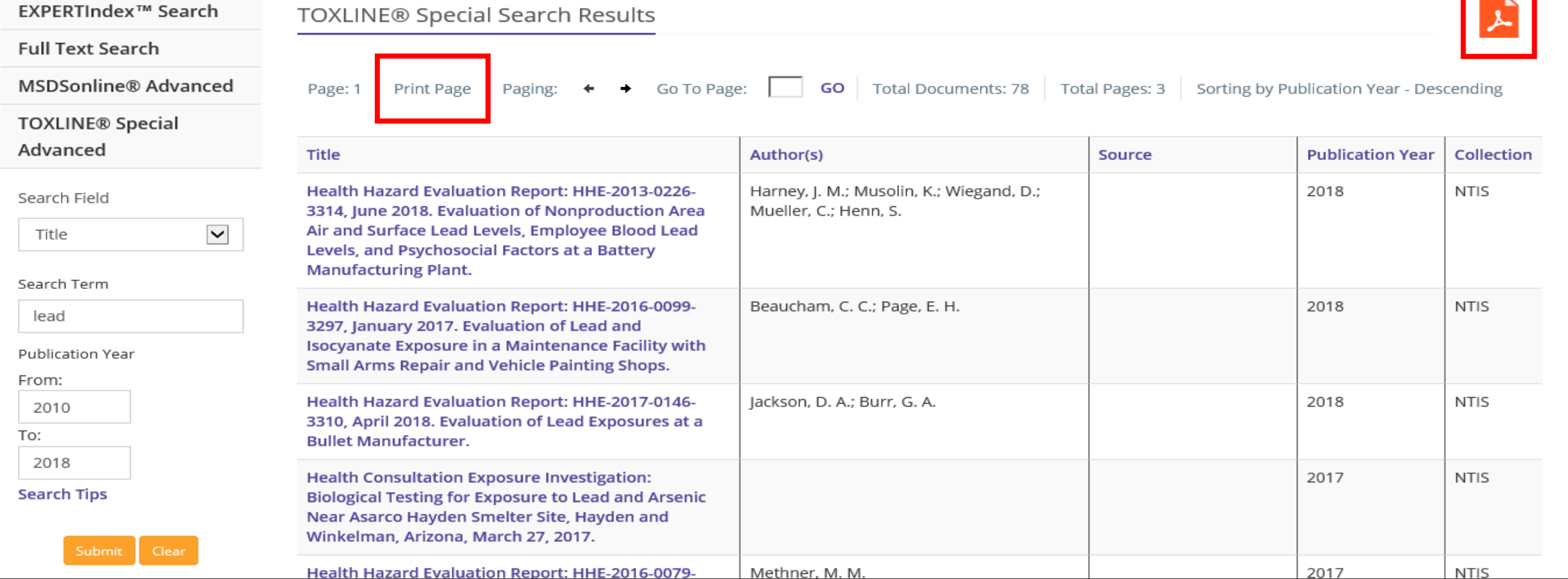

You can also print results by using the "Print Page" function or by clicking the orange PDF icon.

#### **SEARCH** DOCUMENTS OPTIONS HELP MANAGER

## **U** Logout

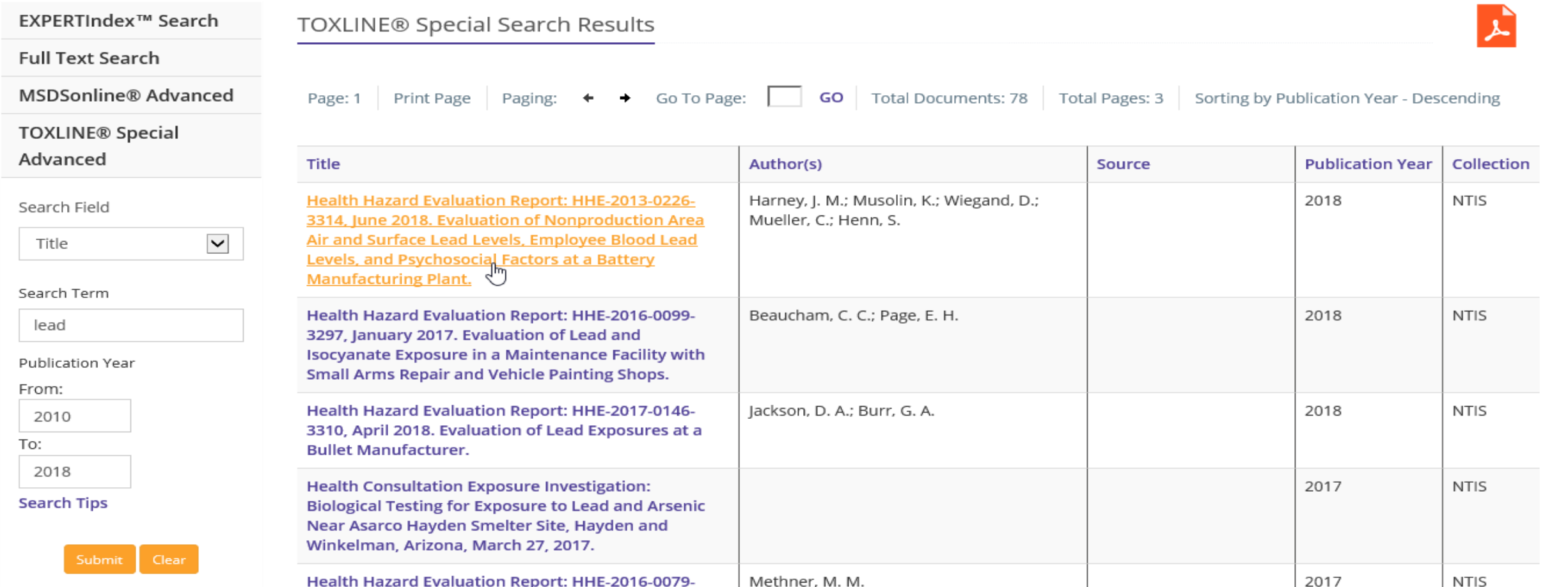

Select the Title for which you would like to see more information.

## **Toxicology Document and Data Depository**

## Article Title

Health Hazard Evaluation Report: HHE-2013-0226-3314, June 2018. Evaluation of Nonproduction Area Air and Surface Lead Levels, Employee Blood Lead Levels, and Psychosocial Factors at a Battery Manufacturing Plant.

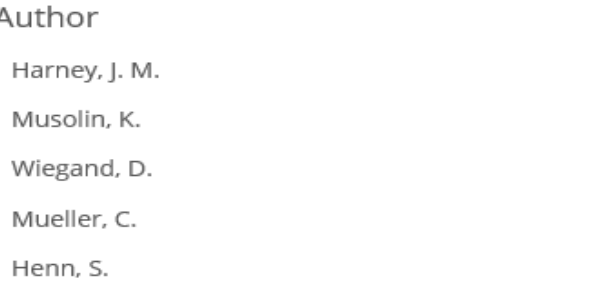

### Abstract

The Health Hazard Evaluation Program received a management request from a lead-acid battery manufacturing company who wanted assistance in lowering employees' blood lead levels. We focused our environmental sampling on nonproduction plant areas and determining if employees were unknowingly carrying lead dust into areas generally regarded as clean. We evaluated air and surface lead concentrations in nonproduction areas that were generally regarded as "clean," such as the cafeteria, locker rooms, and front office. We reviewed employee blood lead testing results, lead in air sample results, and related company written health and safety programs. We asked employees about their medical and work history, their health concerns about work, and about the lead hazard control program. Surface and hand wipe results and area air sample results showed continued exposure potential in all the nonproduction areas we tested. However, we found only one hand wipe (out of 29) that was positive for lead before the employee exited the plant after the shift; all these employees reported showering and using lead removal soap immediately before exiting. The average blood lead levels of employees' means were >/= 10 micrograms per deciliter, though the overall blood lead level averages declined over the years for which we reviewed data. Some airborne lead exposures in the past exceeded occupational exposure limits in all production departments. The company had longstanding medical surveillance and exposure assessment programs, employee health and safety training, and was aware of primary exposure control challenges in their production

## The document opens in a new window and you can navigate it using the Menu ( $\equiv$ ) in the upper left-hand corner of the screen.

**Article Title** 

Author

## **Toxicology Document and Data Depository**

Article Title

 $\times$ 

Health Hazard Evaluation Report: HHE-2013-0226-3314, June 2018. Evaluation of Nonproduction Area Air and Surface Lead Levels, Employee Blood Lead Levels, and Psychosocial Factors at a Battery Manufacturing Plant.

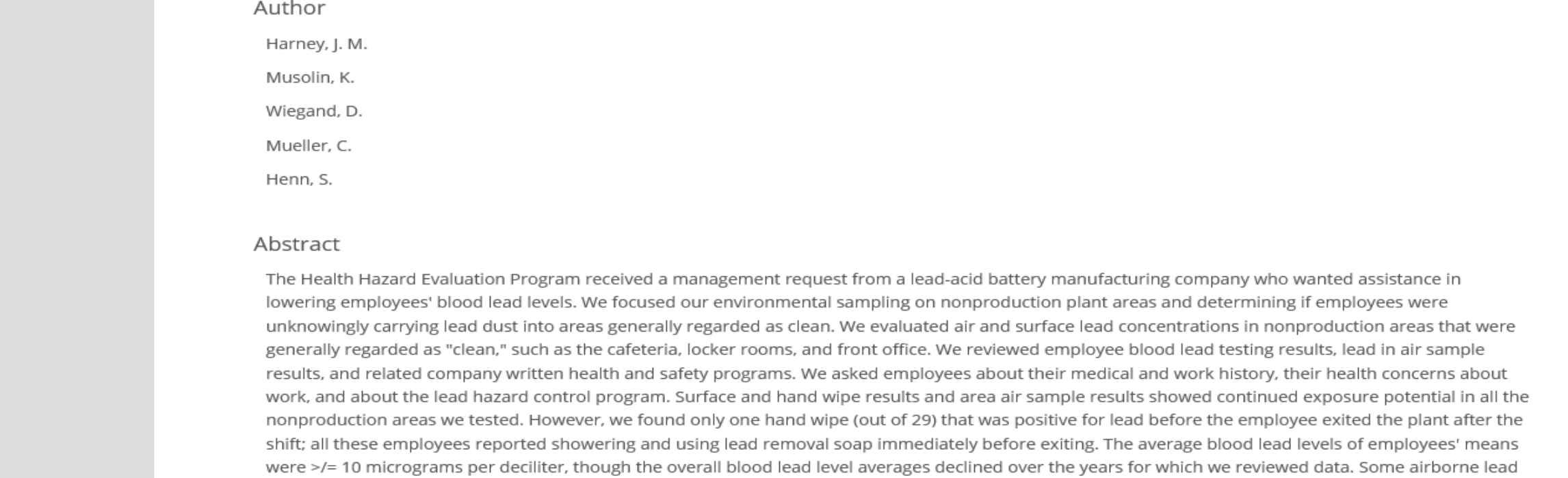

You can print the document using your browser's "Print" function, or you can generate and print or save a PDF by clicking the orange PDF icon in the Navigation Menu.

**For more information, visit our website**

**[www.toxplanet.com](http://www.toxplanet.com/)**